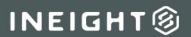

# **InEight Estimate**

# **Integration Specification**

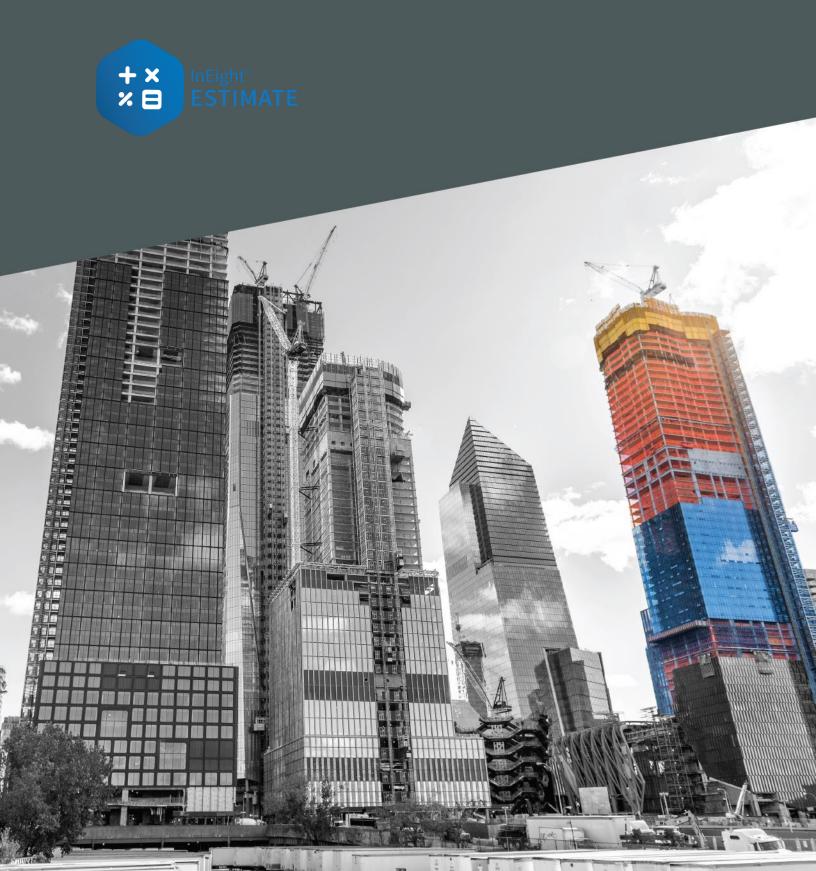

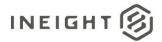

# **Changelog**

This changelog contains only significant or other notable changes to the document revision. Editorial or minor changes that do not affect the context of the document are not included in the changelog.

| Rev. | Date        | Description                                                                                                    |
|------|-------------|----------------------------------------------------------------------------------------------------|
| 1.0  | 10-AUG-2022 | Initial Release.                                                                                                    |
| 2.0  | 06-OCT-2022 | Added WarehouseAction field to <u>Estimate Jobs</u> . Published revision (Release 22.8)                                                                                                    |
| 3.0  | 10-APR-2023 | Added ProjectDisplayId field to <u>Estimate Jobs</u> .  Updated field descriptions for <u>Estimate Jobs</u> associated to Platform projects.  Published revision (Release 23.2)                                                                                                    |
| 4.0  | 21-APR-2023 | Added integrations for <u>Estimate Jobs (Get)</u> and <u>Estimate Jobs (Delete)</u> .  Published revision (Release 23.4)                                                                                                    |
| 5.0  | 16-FEB-2024 | Revised the Overview description. Relabeled existing Estimate Jobs endpoints to Estimate for consistency with APIM labels. Added integrations for <a href="Upsert PayItems">Upsert PayItems</a> , <a href="List PayItems">List PayItems</a> and <a href="Delete PayItems">Delete PayItems</a> . <a href="Published revision">Published revision</a> (Release 23.12) |

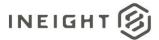

# Contents

| Overview                      |    |
|-------------------------------|----|
| Integrations in this Document |    |
| Upsert Estimates              | 6  |
| Fields                        | 6  |
| Field Descriptions            | 8  |
| Sample JSON                   |    |
| Verification                  |    |
| List Estimates                | 20 |
| Fields                        | 20 |
| Field Descriptions            | 20 |
| Verification                  | 20 |
| Delete Estimates              | 21 |
| Fields                        |    |
| Field Descriptions            |    |
| Sample JSON                   |    |
| Verification                  |    |
| Upsert PayItems               | 22 |
| Fields                        |    |
| Field Descriptions            | 22 |
| Sample JSON                   | 27 |
| Verification                  |    |
| List PayItems                 | 30 |
| Fields                        | 30 |
| Field Descriptions            | 30 |
| Verification                  | 30 |
| Delete Payltems               | 31 |
| Fields                        |    |
| Field Descriptions            |    |
| Sample JSON                   |    |
| Verification                  |    |

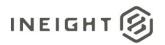

iv Contents

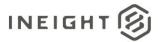

### **Overview**

Estimate integration APIs permit the creation and maintenance of various entities from outside of the applications interface such as Estimate jobs or pay items. Leveraging these APIs, organizations can utilize data and automate workflows by building integrations to third party applications and external data sources. Estimate APIs work with transactional data and do not require locking the job, therefore they can be used while users are in the job, behaving similar to the way multiple users can work in a single job at the same time.

# **Integrations in this Document**

| Integration      | Description                                                                                                    |
|------------------|----------------------------------------------------------------------------------------------------|
| Upsert Estimates | This integration allows a customer to create new estimates InEight Estimate application. This supports integrations to external systems such as Bid plan rooms or Customer Relation Management (CRM) systems. Additionally, this integration also permits updating existing estimate data. |
| List Estimates   | This integration allows a customer to retrieve data from existing estimates in the InEight Estimate application.                                                                                                    |
| Delete Estimates | This integration allows a customer to delete estimates that exist in the InEight Estimate application.                                                                                                    |
| Upsert PayItems  | This integration permits the creation and/or updating of Pay Item records for a given estimate.                                                                                                    |
| List PayItems    | This integration retrieves Pay Item records for a given estimate.                                                                                                    |
| Delete PayItems  | This integration allows a customer to delete pay items from a job that exists in InEight Estimate. Passing an array of valid field name and value pairs will delete the corresponding pay items from the indicated job in InEight Estimate.                                                |

Overview 5

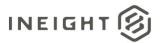

This integration allows a customer to create new estimates InEight Estimate application. This supports integrations to external systems such as Bid plan rooms or Customer Relation Management (CRM) systems.

This integration can also be used to update data contained in existing estimates. Note any field which is not a required field can be excluded from the JSON. If a field is included in the JSON, the InEight data will be updated even if the field is blank or contains a null value.

| Direction                |                       | To the InEight cloud platform from an external system.                                                                                                    |
|--------------------------|-----------------------|----------------------------------------------------------------------------------------------------|
| Frequency                |                       | Determined by external system. Suggested implementation to trigger the creation of an Estimate Job each time a project is created in the customers external system |
| Trigger Met              | hod(s)                | Determined by external system                                                                                                    |
| API Name                 |                       | Upsert Estimates                                                                                                    |
| InEight Starting Version |                       | 22.6                                                                                                    |
| Estimate                 | <b>Ending Version</b> |                                                                                                    |

#### **Fields**

| Depth | Name                 | Туре   | Precision | Parent | Req. |
|-------|----------------------|--------|-----------|--------|------|
| 1     | JobCode <sup>1</sup> | String | 200       |        | Yes  |
| 1     | Description          | String | 300       |        | No   |
| 1     | ProjectDisplayId     | String | 200       |        | No   |
| 1     | SourceJobCode        | String | 200       |        | No   |
| 1     | Status               | String | 200       |        | No   |
| 1     | WarehouseAction      | String | 20        |        | No   |
| 1     | Notes                | String | 4000      |        | No   |
| 1     | Location             | String | 200       |        | No   |
| 1     | City                 | String | 200       |        | No   |
| 1     | Country              | String | 50        |        | No   |
| 1     | County               | String | 30        |        | No   |
| 1     | State                | String | 50        |        | No   |
| 1     | Latitude             | Number | Float     |        | No   |
| 1     | Longitude            | Number | Float     |        | No   |
| 1     | Type                 | String | 200       |        | No   |
| 1     | ContractDuration     | Number | Float     |        | No   |
| 1     | TimeMeasure          | String | 50        |        | No   |

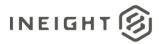

| Depth | Name                  | Туре   | Precision | Parent | Req. |
|-------|-----------------------|--------|-----------|--------|------|
| 1     | Start <sup>2</sup>    | String | Date      |        | No   |
| 1     | Finish <sup>2</sup>   | String | Date      |        | No   |
| 1     | Duration              | Number | Float     |        | No   |
| 1     | BidDate <sup>2</sup>  | String | Date      |        | No   |
| 1     | BidTime <sup>2</sup>  | String | Date      |        | No   |
| 1     | BidLocation           | String | 50        |        | No   |
| 1     | OpeningType           | String | 50        |        | No   |
| 1     | ProposalType          | String | 50        |        | No   |
| 1     | PlanHolders           | Number | Float     |        | No   |
| 1     | OwnersEstimate        | Number | Float     |        | No   |
| 1     | LiquidatedDamages     | Number | Float     |        | No   |
| 1     | LiqDamagesUM          | String | 50        |        | No   |
| 1     | EngineerLastName      | String | 50        |        | No   |
| 1     | EngineerFirstName     | String | 30        |        | No   |
| 1     | EngineerCompanyName   | String | 200       |        | No   |
| 1     | OwnerLastName         | String | 50        |        | No   |
| 1     | OwnerFirstName        | String | 30        |        | No   |
| 1     | OwnerCompanyName      | String | 200       |        | No   |
| 1     | ArchitectLastName     | String | 50        |        | No   |
| 1     | ArchitectFirstName    | String | 30        |        | No   |
| 1     | ArchitectCompanyName  | String | 200       |        | No   |
| 1     | EstimatorLastName     | String | 50        |        | No   |
| 1     | EstimatorFirstName    | String | 30        |        | No   |
| 1     | EstimatorCompanyName  | String | 200       |        | No   |
| 1     | RFQContactLastName    | String | 50        |        | No   |
| 1     | RFQContactFirstName   | String | 30        |        | No   |
| 1     | RFQContactCompanyName | String | 200       |        | No   |
| 1     | UserTag1              | String | 50        |        | No   |
| 1     | UserTag2              | String | 200       |        | No   |
| 1     | UserTag3              | String | 200       |        | No   |
| 1     | UserTag4              | String | 200       |        | No   |
| 1     | UserTag5              | String | 200       |        | No   |
| 1     | UserTag6              | String | 200       |        | No   |
| 1     | UserTag7              | String | 200       |        | No   |

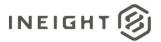

| Depth | Name                   | Туре   | Precision | Parent | Req. |
|-------|------------------------|--------|-----------|--------|------|
| 1     | UserTag8               | String | 50        |        | No   |
| 1     | UserTag9               | String | 50        |        | No   |
| 1     | UserTag10              | String | 50        |        | No   |
| 1     | UserTag11              | String | 50        |        | No   |
| 1     | UserTag12              | String | 50        |        | No   |
| 1     | UserTag13              | String | 50        |        | No   |
| 1     | UserTag14 <sup>2</sup> | String | Date      |        | No   |
| 1     | UserTag15 <sup>2</sup> | String | Date      |        | No   |
| 1     | UserTag16 <sup>2</sup> | String | Date      |        | No   |
| 1     | UserTag17 <sup>2</sup> | String | Date      |        | No   |
| 1     | UserTag18 <sup>2</sup> | String | Date      |        | No   |
| 1     | UserTag19 <sup>2</sup> | String | Date      |        | No   |
| 1     | UserTag20 <sup>2</sup> | String | Date      |        | No   |
| 1     | UserTag21              | Number | Float     |        | No   |
| 1     | UserTag22 <sup>2</sup> | String | Date      |        | No   |
| 1     | UserTag23 <sup>2</sup> | String | Date      |        | No   |
| 1     | UserTag24              | String | 200       |        | No   |

<sup>1 -</sup> Natural Key field.

# **Field Descriptions**

| Name             | Description                                                                                                    | Example                                      |
|------------------|----------------------------------------------------------------------------------------------------|----------------------------------------------|
| JobCode          | The value of this field is provided by the user when a job is created. This value must be unique and cannot be modified after the job has been created. Permissible characters are alpha numeric, spaces, and dashes.                                                                                                    | Training Job                                 |
| Description      | Free-form text field that is used to provide a description of the project.                                                                                                    | Training Job - Maricopa<br>County No. TM2924 |
| ProjectDisplayId | Provide the value of an existing project in InEight Platform to create an association between the Estimate Job and the indicated Platform project. This can be used on the creation of new Estimate Jobs. For an existing Estimate Job that does not already have a Platform project association, a value can be provided here to update an existing Estimate Job by creating the project association. | 1000102                                      |

<sup>2</sup> - The data format for Date/Time fields is YYYY-MM-DDTHH:MM:SS $\pm$ hhmm, where hhmm is the time zone offset. If the time is already converted to UTC, then the offset will be  $\pm$ 0000.

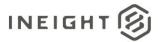

| Name            | Description                                                                                                    | Example                                                                             |
|-----------------|----------------------------------------------------------------------------------------------------|-------------------------------------------------------------------------------------|
| SourceJobCode   | Value of a valid Job Code or Template Code of the job to be used when creating a new job from a source job.  Note: This field is not applicable for JobCode_Get.                                                                                                    |                                                                                     |
| Status          | User defined field for job status. This value should match a value in the Job Status Register.  Note: When a Job Status is indicated that does not already exist, it is added to the Job Status Register in Estimate with a job status type of Not Applicable.                                                                                                    | Bidding                                                                             |
| WarehouseAction | Use to include the Estimate job in the Connected Analytics register. Acceptable values are:  None Update Remove EnableAutoUpdate DisableAutoUpdate If this field is not included, no action is taken.                                                                                                    | Update                                                                              |
| Notes           | For Estimate Jobs associated to a project in InEight Platform, this field is read-only in Estimate and shows the corresponding data from the Notes field in the project. Data used in this field is stored and maintained in the Platform project, not in Estimate. For Estimate Jobs not associated to a Platform project, this is the free-form text Notes field used for notes about the job.                                                | Use this field to record notes, information, special provisions, unusual conditions |
| Location        | For Estimate Jobs associated to a Project in InEight Platform, this field is read-only in Estimate and shows the corresponding data from the Address1 field in the project. Data used in this field is stored and maintained in the Platform project, not in Estimate.  For Estimate Jobs not associated to a Platform project, this is the Jobs location as indicated in the Location field on the Cover Sheet tab of the Job Properties form. | I-10 MP 100 to MP 120                                                               |
| City            | For Estimate Jobs associated to a Project in InEight Platform, this field is read-only in Estimate and shows the corresponding data from the City field in the project. Data used in this field is stored and maintained in the Platform project, not in Estimate. For Estimate Jobs not associated to a Platform project, this is the Name field of the city where the job is located.                                                         | Phoenix                                                                             |

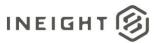

| Name      | Description                                                                                                    | Example                            |
|-----------|----------------------------------------------------------------------------------------------------|------------------------------------|
| Country   | For Estimate Jobs associated to a Project in InEight Platform, this field is read-only in Estimate and shows the corresponding data from the Country field in the project. Data used in this field is stored and maintained in the Platform project, not in Estimate. For Estimate Jobs not associated to a Platform project, this is the ISO code for the country where the job is located prefixed with @Geo_ and shows as the Jobs country in the Country drop-down list on the Job Properties form. Values are not restricted to list entries. To populate this field with a selection from the list, provide the two-character alphanumeric ISO country code prefixed with @Geo                                                                      | @Geo_US                            |
| County    | Name of the county where the job is located.                                                                                                    | Maricopa                           |
| State     | For Estimate Jobs associated to a Project in InEight Platform, this field is read-only in Estimate and shows the corresponding data from the State field in the project. Data used in this field is stored and maintained in the Platform project, not in Estimate. For Estimate Jobs not associated to a Platform project, this is the ISO code for the state where the job is located prefixed with @Geo_ and shows as the Jobs state in the State drop-down list on the Job Properties form. Values are not restricted to list entries. To populate this field with a selection from the list, provide the two-character alpha-numeric ISO code for the country, followed by the appropriate alpha-numeric ISO code for the region, prefixed with @Geo | @Geo_US_AZ                         |
| Latitude  | For Estimate Jobs associated to a Project in InEight Platform, this field is read-only in Estimate and shows the corresponding data from the Latitude field in the project. Data used in this field is stored and maintained in the Platform project, not in Estimate. For Estimate Jobs not associated to a Platform project, this is the Latitude of the project location. Allowed values are maximum of 90 and minimum of 90.                                                                                                    | 42.0039178                         |
| Longitude | For Estimate Jobs associated to a Project in InEight Platform, this field is read-only in Estimate and shows the corresponding data from the Longitude field in the project. Data used in this field is stored and maintained in the Platform project, not in Estimate.  For Estimate Jobs not associated to a project in Platform, this is the Longitude of the project location. Allowed values are maximum of 180 and minimum of -180.                                                                                                    | -87.9703461                        |
| Туре      | Free-form text field for description of the job type.                                                                                                    | Highway and General<br>Engineering |

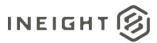

| Name             | Description                                                                                                    | Example             |
|------------------|----------------------------------------------------------------------------------------------------|---------------------|
| ContractDuration | Contractual duration of the job in days as permitted under the contract.                                                                                                    | 160                 |
| TimeMeasure      | easure  Value selected for the contract duration. Allowed values are:  • Calendar Days • Work Days • Contract Days                                                                                                    |                     |
| Start            | For Estimate Jobs associated to a Project in InEight Platform, this field is read-only in Estimate and shows the corresponding data from the Forecast Start Date field in the project. Data used in this field is stored and maintained in the Platform project, not in Estimate.  For Estimate Jobs not associated to a Platform project, this is the anticipated start date of the job in UTC format as shown in the Forecasted Start field in the UI.                                                                                                    | 2014-01-06          |
| Finish           | For Estimate Jobs associated to a project in InEight Platform, this field is read-only in Estimate and shows the corresponding data from the Forecast Completion Date field in the project. Data used in this field is stored and maintained in the Platform project, not in Estimate.  For Estimate Jobs not associated to a Platform project, this is the anticipated finish date of the job in UTC format as shown in the Forecasted Finish field in the UI. This field is derived from adding the value of the Duration field to the Forecast Start field in the UI.                                                                                                    | 2014-06-05          |
| Duration         | For Estimate Jobs associated to a project in InEight Platform, this field is read-only in Estimate and shows the corresponding data from the Forecast Duration field in the project. Data used in this field is stored and maintained in the Platform project, not in Estimate.  For Estimate Jobs not associated to a Platform project, this is the duration of the job shown as a whole number derived from the difference in days between the Forecast Finish and Forecast Start fields.  If the number of duration days is set, the finish date will recalculate.  If the start, finish, and duration values provided in the API do not add correctly, then the finish date will be recalculated.  If both finish and duration are not provided, then start date will be copied to the finish. | 150                 |
| BidDate          | Bid date of the job in UTC format.                                                                                                    | 2013-12-23T00:00:00 |
| BidTime          | Bid time of the job in UTC format.                                                                                                    | 2013-12-23T10:30:00 |
| BidLocation      | Location where the bid opening will occur for the job.                                                                                                    | Engineer's Office   |

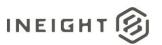

| Name                | Description                                                                                                    | Example          |
|---------------------|----------------------------------------------------------------------------------------------------|------------------|
| OpeningType         | Type of bid submission for the job.                                                                                                    | Public           |
| ProposalType        | Type of bid proposal for the job.                                                                                                    | Unit Price       |
| PlanHolders         | Number of plan holders on the job.                                                                                                    | 5                |
| OwnersEstimate      | Owners estimated value of the job.                                                                                                    | 6000000          |
| LiquidatedDamages   | Liquidated damages as indicated by the contract bid documents.                                                                                                    | 1000             |
| LiqDamagesUM        | Value of the unit of measure assigned to the liquidated damages amount. The value provided must match a value found in the Units of Measure tab in Foundation Setup Data Register.                                                                                                    | Each             |
| EngineerLastName    | Used to identify the last name of a valid Address Book entry in the Estimate Library. Can be used in conjunction with the EngineerFirstName and EngineerCompanyName attributes to further qualify the selection of the applicable Address Book entry. The value must match a value found in the Address Book and will return the first such instance if multiple instances of an Address Book entry exist. | Jones            |
| EngineerFirstName   | Used to identify the first name of a valid Address Book entry in the Estimate Library. Can be used in conjunction with the EngineerLastName and EngineerCompanyName attributes to further qualify the selection of the applicable Address Book entry. The value must match a value found in the Address Book and will return the first such instance if multiple instances of an Address Book entry exist. | Fred             |
| EngineerCompanyName | Used to identify the company name of a valid Address Book entry in the Estimate Library. Can be used in conjunction with the EngineerFirstName and EngineerLastName attributes to further qualify the selection of the applicable Address Book entry. The value must match a value found in the Address Book and will return the first such instance if multiple instances of an Address Book entry exist. | Example Engineer |
| OwnerLastName       | Used to identify the last name of a valid Address Book entry in the Estimate Library. Can be used in conjunction with the OwnerFirstName and OwnerCompanyName attributes to further qualify the selection of the applicable Address Book entry. The value must match a value found in the Address Book and will return the first such instance if multiple instances of an Address Book entry exist.       | Slate            |

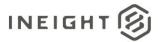

| Name                 | Description                                                                                                    | Example           |
|----------------------|----------------------------------------------------------------------------------------------------|-------------------|
| OwnerFirstName       | Used to identify the first name of a valid Address Book entry in the Estimate Library. Can be used in conjunction with the OwnerLastName and OwnerCompanyName attributes to further qualify the selection of the applicable Address Book entry. The value must match a value found in the Address Book and will return the first such instance if multiple instances of an Address Book entry exist.          | Jerry             |
| OwnerCompanyName     | Used to identify the company name of a valid Address Book entry in the Estimate Library. Can be used in conjunction with the OwnerFirstName and OwnerLastName attributes to further qualify the selection of the applicable Address Book entry. The value must match a value found in the Address Book and will return the first such instance if multiple instances of an Address Book entry exist.          | Example Owner     |
| ArchitectLastName    | Used to identify the last name of a valid Address Book entry in the Estimate Library. Can be used in conjunction with the ArchitectFirstName and ArchitectCompanyName attributes to further qualify the selection of the appropriate Address Book entry. The value must match a value found in the Address Book and will return the first such instance if multiple instances of an Address Book entry exist. | Frost             |
| ArchitectFirstName   | Used to identify the First name of a valid Address Book entry in the Estimate Library. Can be used in conjunction with the ArchitectLastName and ArchitectCompanyName attributes to further qualify the selection of the applicable Address Book entry. The value must match a value found in the Address Book and will return the first such instance if multiple instances of an Address Book entry exist.  | Robert            |
| ArchitectCompanyName | Used to identify the company name of a valid Address Book entry in the Estimate Library. Can be used in conjunction with the ArchitectFirstName and ArchitectLastNameattributes to further qualify the selection of the applicable Address Book entry. The value must match a value found in the Address Book and will return the first such instance if multiple instances of an Address Book entry exist.   | Example Architect |
| EstimatorLastName    | Used to identify the last name of a valid Address Book entry in the Estimate Library. Can be used in conjunction with the EstimatorFirstName and EstimatorCompanyName attributes to further qualify the selection of the applicable Address Book entry. The value must match a value found in the Address Book and will return the first such instance if multiple instances of an Address Book entry exist.  | Cross             |

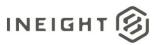

| Name                  | Description                                                                                                    | Example                       |
|-----------------------|----------------------------------------------------------------------------------------------------|-------------------------------|
| EstimatorFirstName    | Used to identify the first name of a valid Address Book entry in the Estimate Library. Can be used in conjunction with the EstimatorLastName and EstimatorCompanyName attributes to further qualify the selection of the applicable Address Book entry. The value must match a value found in the Address Book and will return the first such instance if multiple instances of an Address Book entry exist.  | Tom                           |
| EstimatorCompanyName  | Used to identify the company name of a valid Address Book entry in the Estimate Library. Can be used in conjunction with the EstimatorFirstName and EstimatorLastName attributes to further qualify the selection of the applicable Address Book entry. The value must match a value found in the Address Book and will return the first such instance if multiple instances of an Address Book entry exist.  | Example Prime<br>Contractor 1 |
| RFQContactLastName    | Used to identify the last name of a valid Address Book entry in the Estimate Library. Can be used in conjunction with the RFQContactFirstName and EstimatorCompanyName attributes to further qualify the selection of the applicable Address Book entry. The value must match a value found in the Address Book and will return the first such instance if multiple instances of an Address Book entry exist. | Cross                         |
| RFQContactFirstName   | Used to identify the first name of a valid Address Book entry in the Estimate Library. Can be used in conjunction with the RFQContactLastName and EstimatorCompanyName attributes to further qualify the selection of the applicable Address Book entry. The value must match a value found in the Address Book and will return the first such instance if multiple instances of an Address Book entry exist. | Tom                           |
| RFQContactCompanyName | Used to identify the company name of a valid Address Book entry in the Estimate Library. Can be used in conjunction with the RFQContactFirstName and EstimatorLastName attributes to further qualify the selection of the applicable Address Book entry. The value must match a value found in the Address Book and will return the first such instance if multiple instances of an Address Book entry exist. | Example Prime<br>Contractor 1 |
| UserTag1              | Value that shows in the Tag 1 field in Job Folder Tags.<br>The value provided must match a value in<br>Foundation Setup Data Register > Tags.                                                                                                    | Concrete                      |
| UserTag2              | Free-form text that shows in the Tag 2 field in Job Folder Tags.                                                                                                    | Sample Tag Data               |
| UserTag3              | Free-form text that shows in the Tag 3 field in Job Folder Tags.                                                                                                    | Sample Tag Data               |

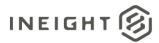

| Name      | Description                                                                                                    | Example             |
|-----------|----------------------------------------------------------------------------------------------------|---------------------|
| UserTag4  | ISO code for the country that shows in the Tag 4 field in Job Folder Tags.  Jobs country as shown in the Country drop-down field on the Job Properties form. Values are not restricted to list entries. To populate this field with a selection from the list, provide the two-character alpha-numeric ISO code prefixed with @Geo | United States       |
| UserTag5  | Free-form text that shows in the Tag 5 field in Job Folder Tags.                                                                                                    | Sample Tag Data     |
| UserTag6  | Free-form text that shows in the Tag 6 field in Job Folder Tags.                                                                                                    | Sample Tag Data     |
| UserTag7  | Free-form text that shows in the Tag 7 field in Job Folder Tags.                                                                                                    | Sample Tag Data     |
| UserTag8  | Value that shows in the Tag 8 field in Job Folder Tags.<br>The value provided must match a value in<br>Foundation Setup Data Register > Tags.                                                                                                    | Concrete            |
| UserTag9  | Value that shows in the Tag 9 field in Job Folder Tags.<br>The value provided must match a value in<br>Foundation Setup Data Register > Tags.                                                                                                    | Concrete            |
| UserTag10 | Value that shows in the Tag 10 field in Job Folder Tags. The value provided must match a value in Foundation Setup Data Register > Tags.                                                                                                    | Concrete            |
| UserTag11 | Value that shows in the Tag 11 field in Job Folder Tags. The value provided must match a value in Foundation Setup Data Register > Tags.                                                                                                    | Concrete            |
| UserTag12 | Value that shows in the Tag 12 field in Job Folder Tags. The value provided must match a value in Foundation Setup Data Register >Tags.                                                                                                    | Concrete            |
| UserTag13 | Value that shows in the Tag 13 field in Job Folder Tags. The value provided must match a value in Foundation Setup Data Register > Tags.                                                                                                    | Concrete            |
| UserTag14 | Date value that shows in the Tag 14 field in Job<br>Folder Tags. Values must be provided in UTC format.                                                                                                    | 2014-06-05T00:00:00 |
| UserTag15 | Date value that shows in the Tag 15 field in Job Folder Tags. Values must be provided in UTC format.                                                                                                    | 2014-06-05T00:00:00 |
| UserTag16 | Date value that shows in the Tag 16 field in Job Folder Tags. Values must be provided in UTC format.  2014-06-05T00:0                                                                                                    |                     |
| UserTag17 | Date value that shows in the Tag 17 field in Job Folder Tags. Values must be provided in UTC format.  2014-06-05T00:00                                                                                                    |                     |
| UserTag18 | Date value that shows in the Tag 18 field in Job Folder Tags. Values must be provided in UTC format.                                                                                                    | 2014-06-05T00:00:00 |
| UserTag19 | Date value that shows in the Tag 19 field in Job<br>Folder Tags. Values must be provided in UTC format.                                                                                                    | 2014-06-05T00:00:00 |
| UserTag20 | Date value that shows in the Tag 20 field in Job Folder Tags. Values must be provided in UTC format.                                                                                                    | 2014-06-05T00:00:00 |

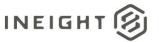

| Name      | Description                                                                                            | Example             |
|-----------|----------------------------------------------------------------------------------------------------|---------------------|
| UserTag21 | Numerical value that shows in the Tag 21 field in Job Folder Tags. Only numeric values are acceptable. | 1000                |
| UserTag22 | Date value that shows in the Tag 22 field in Job Folder Tags. Values must be provided in UTC format.   | 2014-06-05T00:00:00 |
| UserTag23 | Date value that shows in the Tag 23 field in Job Folder Tags. Values must be provided in UTC format.   | 2014-06-05T00:00:00 |
| UserTag24 | Free-form text that shows in the Tag 24 field in Job Folder Tags.                                      | Sample Tag Data     |

#### Sample JSON

```
"ImportCommand": "ImportJob",
"ImportEntities": [
  "JobCode": "Training Job",
  "Description": "Training Job - Maricopa County No. TM2924",
  "ProjectDisplayId": "1000102",
  "SourceJobCode": "Sample Template",
  "Status": "Bidding",
  "WarehouseAction": "Update",
  "County": "Maricopa",
   "Type": "Highway and General Engineering",
   "ContractDuration": 160,
  "TimeMeasure": "Calendar Days",
  "BidDate": "2013-12-23 00:00:00.000",
  "BidTime": "2013-12-23 12:00:00.000",
  "BidLocation": "Engineer's Office",
  "OpeningType": "Public",
  "ProposalType": "Unit Price",
   "PlanHolders": 5,
  "OwnersEstimate": 6000000,
  "LiquidatedDamages": 1000,
  "LigDamagesUM": "Each",
  "EngineerLastName": "Jones",
  "EngineerFirstName": "Fred",
   "EngineerCompanyName": "Example Engineer",
   "OwnerLastName": "Slate",
  "OwnerFirstName": "Jerry",
  "OwnerCompanyName": "Example Owner",
  "ArchitectLastName": "Frost",
  "ArchitectFirstName": "Robert",
  "ArchitectCompanyName": "Example Architect",
   "EstimatorLastName": "Cross",
   "EstimatorFirstName": "Tom",
  "EstimatorCompanyName": "Example Prime Contractor 1",
  "RFQContactLastName": "Cross",
  "RFQContactFirstName": "Tom",
  "RFQContactCompanyName": "Example Prime Contractor 1",
  "UserTag1": "Concrete",
   "UserTag2": "Sample Tag Data",
  "UserTag3": "Sample Tag Data",
```

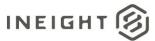

```
"UserTag4": "United States",
"UserTag5": "Sample Tag Data",
"UserTag6": "Sample Tag Data",
"UserTag7": "Sample Tag Data",
"UserTag8": "Concrete",
"UserTag9": "Concrete",
"UserTag10": "Concrete",
"UserTag11": "Concrete",
"UserTag12": "Concrete",
"UserTag13": "Concrete",
"UserTag14": "2014-06-05 00:00:00.000",
"UserTag15": "2014-06-05 00:00:00.000",
"UserTag16": "2014-06-05 00:00:00.000",
"UserTag17": "2014-06-05 00:00:00.000",
"UserTag18": "2014-06-05 00:00:00.000",
"UserTag19": "2014-06-05 00:00:00.000",
"UserTag20": "2014-06-05 00:00:00.000",
"UserTag21": 1000,
"UserTag22": "2014-06-05 00:00:00.000",
"UserTag23": "2014-06-05 00:00:00.000",
"UserTag24": "Sample Tag Data"
```

#### Verification

Go to Jobs > Jobs Register to view the list of all jobs.

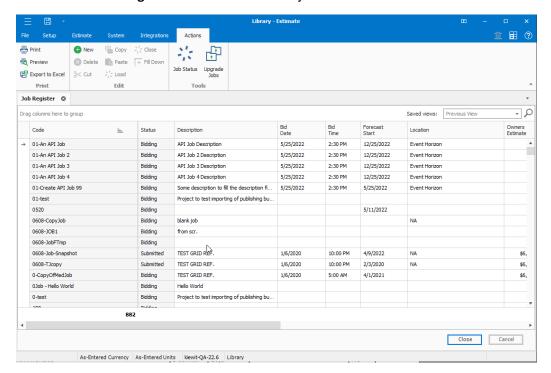

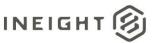

Many of the Job Properties attributes can be seen or added as columns directly in the Jobs Register. To add a column, right click on a column header and choose **Column Chooser**. Drag a column into a position in the register to add it.

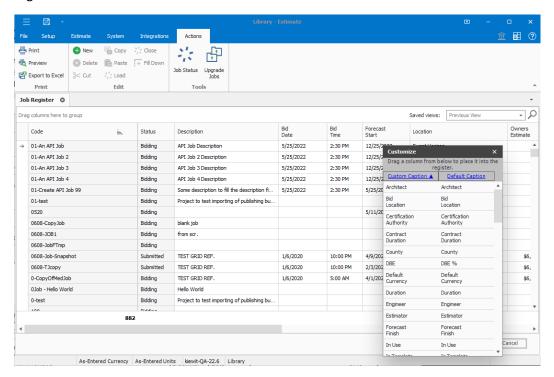

More detailed information on any Job can be found by opening the Job. Select a Job, and then from the Actions menu, click **Load**.

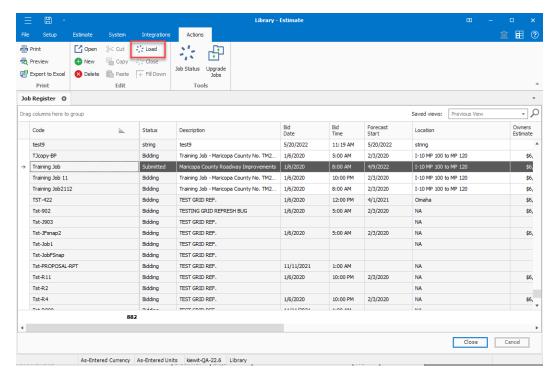

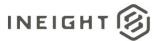

The job typically opens with the CBS Register activated, depending on the users configuration. To view Job Properties, in the ribbon navigation click Setup > **Job Properties** 

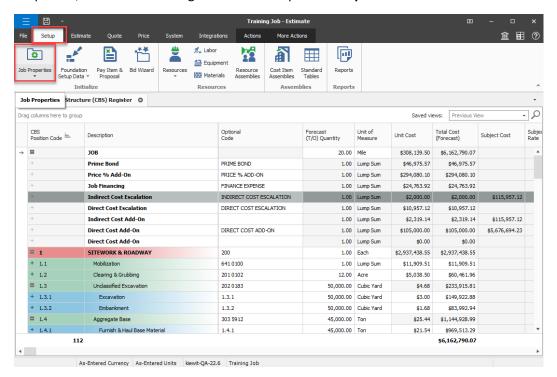

In the Job Properties form, tabs are used to categorize the Job Properties for a particular project. Click through the tabs to locate and validate the applicable data.

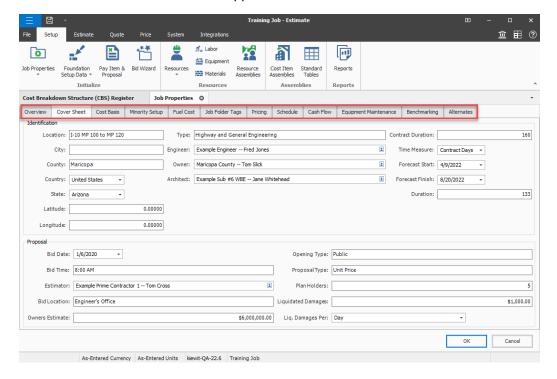

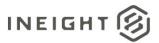

### **List Estimates**

This integration allows a customer to retrieve data from existing estimates in InEight Estimate.

| Direction   |                  | From InEight                  |
|-------------|------------------|-------------------------------|
| Frequency   |                  | Determined by external system |
| Trigger Met | hod(s)           | Determined by external system |
| API Name    |                  | List Estimates                |
| InEight     | Starting Version | 23.4                          |
| Estimate    | Ending Version   |                               |

#### **Fields**

See <u>Upsert Estimates</u>, <u>Fields</u> for detailed information.

## **Field Descriptions**

See <u>Upsert Estimates</u>, <u>Field Descriptions</u> for detailed information.

#### Verification

See <u>Upsert Estimates</u>, <u>Verification</u> for detailed information.

20 List Estimates

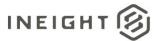

#### **Delete Estimates**

This integration allows a customer to delete estimates that exist in InEight Estimate. Passing an array of valid Estimate codes deletes the jobs from the InEight cloud platform.

| Direction   |                  | From InEight                  |
|-------------|------------------|-------------------------------|
| Frequency   |                  | Determined by external system |
| Trigger Met | thod(s)          | Determined by external system |
| API Name    |                  | Delete Estimates              |
| InEight     | Starting Version | 23.4                          |
| Estimate    | Ending Version   |                               |

### **Fields**

See **Upsert Estimates**, Fields for detailed information.

# **Field Descriptions**

See <u>Upsert Estimates</u>, <u>Field Descriptions</u> for detailed information.

### **Sample JSON**

```
[
"Training Job",
"Training Job 2"
]
```

#### Verification

See <u>Upsert Estimates</u>, <u>Verification</u> for detailed information.

Delete Estimates 21

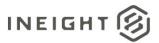

# **Upsert PayItems**

This integration allows a customer to create and update pay items to an existing estimate in the InEight Estimate application. This supports automation of workflows such as importing pay items from a Bid Form or Bill of Quantities (BOQ).

Importing pay items into an estimate where the Lock Pay Items to Cost Items option is selected will create corresponding cost items for each pay item. Pay item hierarchy can also be maintained through the API by specifying the pay item position code. To assign a pay item to a new parent, use the ParentPayItemRef to identify the parent pay item position code.

To make updates to existing pay items, use the ObjectRef name and value pair array to define the name of the field to find a match value on and the value to be matched. In the following example, the payload will update the pay item description to "Sitework modified by Addendum" for all pay items in the "Training Job", where the pay item number (PayltemID) field value is equal to "200".

| Direction                |                | From an external system to the InEight cloud platform.                                                                                                    |  |  |
|--------------------------|----------------|----------------------------------------------------------------------------------------------------|--|--|
| Frequency                |                | Determined by external system. Suggested implementation is to manually trigger the creation of pay items in an Estimate Job each time a project is created in the customer's external system. |  |  |
| Trigger Met              | hod(s)         | Determined by external system.                                                                                                    |  |  |
| API Name                 |                | Upsert PayItems                                                                                                    |  |  |
| InEight Starting Version |                | 23.10                                                                                                    |  |  |
| Estimate                 | Ending Version |                                                                                                    |  |  |

22 Upsert PayItems

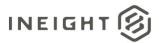

# **Fields**

| Depth | Name                        | Туре   | Precision | Parent  | Req. |
|-------|-----------------------------|--------|-----------|---------|------|
| 1     | JobCode                     | String | 200       |         | No   |
| 2     | ObjectRef.Name              | String | 200       | JobCode | No   |
| 2     | ObjectRef.Value             | String | 200       | JobCode | No   |
| 2     | ParentPayItemRef.Name       | String | 200       | JobCode | No   |
| 2     | ParentPayItemRef.Value      | String | 200       | JobCode | No   |
| 2     | ParentPayItemRef            | String | 200       | JobCode | No   |
| 2     | UnitOfMeasure               | String | 100       | JobCode | No   |
| 2     | AlternateUnitOfMeasure      | String | 100       | JobCode | No   |
| 2     | Currency                    | String | 800       | JobCode | No   |
| 2     | Account                     | String | 100       | JobCode | No   |
| 2     | Notes                       | String | 8000      | JobCode | No   |
| 2     | Description                 | String | 4000      | JobCode | No   |
| 2     | UserDefined1                | String | 500       | JobCode | No   |
| 2     | UserDefined2                | String | 500       | JobCode | No   |
| 2     | UserDefined3                | String | 500       | JobCode | No   |
| 2     | UserDefined4                | String | 500       | JobCode | No   |
| 2     | UserDefined5                | String | 500       | JobCode | No   |
| 2     | UserDefined6                | String | 500       | JobCode | No   |
| 2     | UserDefined7                | String | 500       | JobCode | No   |
| 2     | UserDefined8                | String | 500       | JobCode | No   |
| 2     | UserDefined9                | String | 500       | JobCode | No   |
| 2     | UserDefined10               | String | 500       | JobCode | No   |
| 2     | LineID                      | String | 200       | JobCode | No   |
| 2     | PayItemID                   | String | 200       | JobCode | No   |
| 2     | PositionCode                | String | 200       | JobCode | No   |
| 2     | RoundingPrecision           | Number | double    | JobCode | No   |
| 2     | PaymentMethod               | String | 100       | JobCode | No   |
| 2     | ProposalSubtotalDescription | String | 200       | JobCode | No   |
| 2     | AlertJobMax                 | Number | double    | JobCode | No   |
| 2     | AlertJobMin                 | Number | double    | JobCode | No   |
| 2     | AlertPriceMax               | Number | double    | JobCode | No   |
|       | •                           |        | •         |         |      |

Upsert Payltems 23

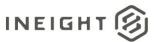

| Depth | Name                     | Туре   | Precision | Parent  | Req. |
|-------|--------------------------|--------|-----------|---------|------|
| 2     | AlertPriceMin            | Number | double    | JobCode | No   |
| 2     | Margin                   | Number | double    | JobCode | No   |
| 2     | OriginalForecastQuantity | Number | double    | JobCode | No   |
| 2     | OriginalPayQuantity      | Number | double    | JobCode | No   |
| 2     | TotalPrice               | Number | double    | JobCode | No   |
| 2     | UnitPrice                | Number | double    | JobCode | No   |
| 2     | PriceLocked              | Number | boolean   | JobCode | No   |
| 2     | ProposalSubtotal         | Number | boolean   | JobCode | No   |
| 2     | QuantityLocked           | Number | boolean   | JobCode | No   |
| 2     | UseDefaultEarningsRules  | Number | boolean   | JobCode | No   |
| 2     | UserTag1                 | String | 520       | JobCode | No   |
| 2     | UserTag2                 | String | 520       | JobCode | No   |
| 2     | UserTag3                 | String | 520       | JobCode | No   |
| 2     | UserTag4                 | String | 520       | JobCode | No   |
| 2     | UserTag5                 | String | 520       | JobCode | No   |
| 2     | UserTag6                 | String | 520       | JobCode | No   |
| 2     | UserTag7                 | String | 520       | JobCode | No   |
| 2     | UserTag8                 | String | 520       | JobCode | No   |
| 2     | UserTag9                 | String | 520       | JobCode | No   |
| 2     | UserTag10                | String | 520       | JobCode | No   |

# **Field Descriptions**

| Name                  | Description                                                                                                    | Example      |
|-----------------------|----------------------------------------------------------------------------------------------------|--------------|
| JobCode               | Identifies the job code of the estimate for which the pay items will be modified.                                                                                                    | Training Job |
| ObjectRef.Name        | Identifies the field used to match when updating existing pay items.                                                                                                    | PayItemID    |
| ObjectRef.Value       | Value in the field defined by ObjectRef.Name when updating existing pay items.                                                                                                    | 200          |
| ParentPayItemRef.Name | Used to insert pay items in a specific location of the Pay Item hierarchy or it can be used to identify the new location when moving a pay item to a different location within the Pay Item hierarchy.  ParentPayItemRef.Name is used to identify the name of the field to match. | PositionCode |

24 Upsert PayItems

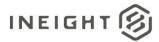

| Name                   | Description                                                                                                    | Example                                                                             |
|------------------------|----------------------------------------------------------------------------------------------------|-------------------------------------------------------------------------------------|
| ParentPayItemRef.Value | Used to insert pay items in a specific location of the Pay Item hierarchy or it can be used to identify the new location when moving a pay item to a different location within the Pay Item hierarchy.  ParentPayItemRef.Value is the value to find in the field defined by ParentPayItemRef.Name. | 2                                                                                   |
| UnitOfMeasure          | Name of the unit of measure assigned to the pay item.                                                                                                    | Each                                                                                |
| AlternateUnitOfMeasure | Name of the alternate unit of measure assigned to the pay item.                                                                                                    | Each                                                                                |
| Currency               | Name of the currency assigned to the pay item.                                                                                                    | U.S. Dollar                                                                         |
| Account                | Name of the account code assigned to the pay item.                                                                                                    | 1700                                                                                |
| Notes                  | Multi-line text field for storing notes on the pay item.                                                                                                    | Price of the mobilization item cannot exceed 10% of the total value of the contract |
| Description            | Description of the pay item entries in pay item and proposal record and register.                                                                                                    | Mobilization                                                                        |
| UserDefined1           | Value of the User Defined 1 text type data field in the Tags/User Defined fields of the pay item record.                                                                                                    | Sanitary Sewerage<br>Utilities                                                      |
| UserDefined2           | Value of the User Defined 2 text type data field in the Tags/User Defined fields of the pay item record.                                                                                                    | Sanitary Sewerage<br>Utilities                                                      |
| UserDefined3           | Value of the User Defined 3 text type data field in the Tags/User Defined fields of the pay item record.                                                                                                    | Sanitary Sewerage<br>Utilities                                                      |
| UserDefined4           | Value of the User Defined 4 text type data field in the Tags/User Defined fields of the pay item record.                                                                                                    | Sanitary Sewerage<br>Utilities                                                      |
| UserDefined5           | Value of the User Defined 5 text type data field in the Tags/User Defined fields of the pay item record.                                                                                                    | Sanitary Sewerage<br>Utilities                                                      |
| UserDefined6           | Value of the User Defined 6 text type data field in the Tags/User Defined fields of the pay item record.                                                                                                    | Sanitary Sewerage<br>Utilities                                                      |
| UserDefined7           | Value of the User Defined 7 text type data field in the Tags/User Defined fields of the pay item record.                                                                                                    | Sanitary Sewerage<br>Utilities                                                      |
| UserDefined8           | Value of the User Defined 8 text type data field on the Tags/ User Defined fields of the pay item Record.                                                                                                    | Sanitary Sewerage<br>Utilities                                                      |
| UserDefined9           | Value of the User Defined 9 text type data field in the Tags/User Defined fields of the pay item record.  Sanitary Sewera Utilities                                                                                                    |                                                                                     |
| UserDefined10          | Value of the User Defined 10 text type data field in the Tags/User Defined fields of the pay item record.                                                                                                    | Sanitary Sewerage<br>Utilities                                                      |
| LineID                 | Line number of the pay item.                                                                                                    | 130                                                                                 |
| PayItemID              | Pay item number of the pay item.                                                                                                    | 641 0100                                                                            |
| PositionCode           | Pay item position code value for the pay item.                                                                                                    | 2.1                                                                                 |

Upsert Payltems 25

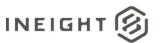

| Name                        | Description                                                                                                    | Example           |
|-----------------------------|----------------------------------------------------------------------------------------------------|-------------------|
| RoundingPrecision           | Value indicating the decimal precision applied when rounding off the value of a pay items unit price.                                                                | 2                 |
| PaymentMethod               | Payment method of the pay item. Valid values include: Fixed Final Price, Time & Expenses, Unit Price.                                                                | Unit Price        |
| ProposalSubtotalDescription | Description used for printing on the subtotal row of the proposal when the ProposalSubtotal field is set to <i>true</i> .                                            | SITEWORK          |
| AlertJobMax                 | Maximum alert/alarm value based on percentage of the job.                                                                                                    | 100               |
| AlertJobMin                 | Minimum alert/alarm value based on percentage of the job.                                                                                                    | 0                 |
| AlertPriceMax               | Maximum alert/alarm limit value for unit price.                                                                                                    | 100               |
| AlertPriceMin               | Minimum alert/alarm limit value for unit price.                                                                                                    | 0                 |
| Margin                      | Indicates the pay item prices current margin as a percent of current price to the pay items assigned costs. Setting this value will recalculate the pay items price. | 15.803            |
| OriginalForecastQuantity    | Value of the pay items Forecast TakeOff Quantity field.                                                                                                    | 110               |
| OriginalPayQuantity         | Value of the pay items Pay Quantity field.                                                                                                    | 100               |
| TotalPrice                  | Value of the Total Price (current) field for the pay item.                                                                                                    | 3400              |
| UnitPrice                   | Value of the Unit Price (current) field for the pay item.                                                                                                    | 34                |
| PriceLocked                 | Indicates if the pay items price is locked, preventing changing of the price by the user or when auto pricing the job                                                | 0-False<br>1-True |
| ProposalSubtotal            | Indicates if the pay item will be a subtotal row when the proposal is printed.                                                                                       | 0-False<br>1-True |
| QuantityLocked              | Indicates if the pay items quantity is locked, preventing changing of the quantity by the user.                                                                      | 0-False<br>1-True |
| UseDefaultEarningsRules     | Indicates if default earnings rules should be applied to the pay item.                                                                                               | 0-False<br>1-True |
| UserTag1                    | Tag field identifier for the value of Tag 1 from the UserTags table.                                                                                                 | Bridge            |
| UserTag2                    | Tag field identifier for the value of Tag 2 from the UserTags table.                                                                                                 |                   |
| UserTag3                    | Tag field identifier for the value of Tag 3 from the UserTags table.                                                                                                 | Sample Tag Value  |
| UserTag4                    | Tag field identifier for the value of Tag 4 from the UserTags table.                                                                                                 | Sample Tag Value  |

26 Upsert PayItems

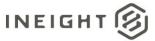

| Name      | Description                                                           | Example          |
|-----------|-----------------------------------------------------------------------|------------------|
| UserTag5  | Tag field identifier for the value of Tag 5 from the UserTags table.  | Sample Tag Value |
| UserTag6  | Tag field identifier for the value of Tag 6 from the UserTags table.  | Sample Tag Value |
| UserTag7  | Tag field identifier for the value of Tag 7 from the UserTags table.  | Sample Tag Value |
| UserTag8  | Tag field identifier for the value of Tag 8 from the UserTags table.  | Sample Tag Value |
| UserTag9  | Tag field identifier for the value of Tag 9 from the UserTags table.  | Sample Tag Value |
| UserTag10 | Tag field identifier for the value of Tag 10 from the UserTags table. | Sample Tag Value |

# **Sample JSON**

```
"JobCode": "Training Job",
"Entities": [
  "PositionCode": "1",
  "PayItemID": "200",
  "Description": "SITEWORK & ROADWAY",
},
  "PositionCode": "2",
  "PayItemID": "400",
  "Description": "WATER & SEWER",
} ,
  "PositionCode": "1.1",
  "PayItemID": "641 0100",
  "Description": "Mobilization",
   "OriginalPayQuantity": 1,
   "UnitOfMeasure": "Lump Sum",
},
  "PositionCode": "1.2",
  "PayItemID": "201 0102",
  "Description": "Clearing & Grubbing",
  "Original PayQuantity": 10,
  "UnitOfMeasure": "Acre",
} ,
  "PositionCode": "1.3",
   "PayItemID": "202 0183",
   "Description": "Unclassified Excavation",
   "OriginalPayQuantity": 50000,
   "UnitOfMeasure": "Cubic Yard",
```

Upsert Payltems 27

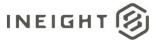

```
"PositionCode": "1.4",
   "PayItemID": "303 5912",
   "Description": "Aggregate Base",
   "Original PayQuantity": 40000,
   "UnitOfMeasure": "Ton",
},
  "PositionCode": "1.5",
  "PayItemID": "303 4263",
  "Description": "Asphalt Concrete Hot Mix Type A",
  "OriginalPayQuantity": 38000,
  "UnitOfMeasure": "Ton",
},
  "PositionCode": "2.1",
  "PayItemID": "413(B) 0464",
  "Description": "36 Inch RCP Culvert Class III",
  "Original PayQuantity": 1000,
  "UnitOfMeasure": "Linear Feet",
},
  "PositionCode": "2.2",
  "PayItemID": "800 0220",
  "Description": "10 Inch PVC Force Main (SDR21)",
   "Original PayQuantity": 12000,
  "UnitOfMeasure": "Linear Feet",
} ,
  "PositionCode": "2.3",
  "PayItemID": "800 0330",
  "Description": "24 Inch PVC Gravity Sewer (SDR35)",
   "OriginalPayQuantity": 3000,
  "UnitOfMeasure": "Linear Feet",
},
  "PositionCode": "2.4",
  "PayItemID": "800 0400",
  "Description": "4 Foot Diameter Manhole",
   "OriginalPayQuantity": 16,
  "UnitOfMeasure": "Each",
} ,
```

28 Upsert PayItems

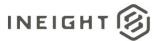

#### **Verification**

Pay items created or modified through the integration can be verified by navigating to the Pay Item & Proposal Register in the InEight Estimate application.

Open the applicable estimate job. In the main navigation menu, click the Setup tab > **Pay Item & Proposal** from the Initialize group to open the Pay Item & Proposal Register.

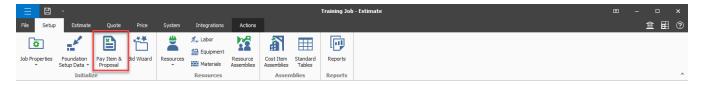

All the jobs pay items are visible in this register.

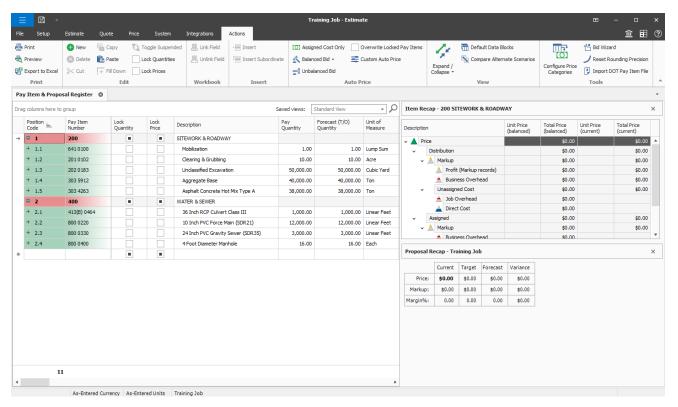

Upsert Payltems 29

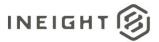

# **List PayItems**

This integration allows a customer to query pay items from an existing job in InEight Estimate. The Estimate job is specified by passing a valid job code as parameter in the request. A list of valid job codes can be retrieved using the List Estimates API.

| Direction           |                  | From InEight                  |
|---------------------|------------------|-------------------------------|
| Frequency           |                  | Determined by external system |
| Trigger Method(s)   |                  | Determined by external system |
| API Name            |                  | List Payltems                 |
| InEight<br>Estimate | Starting Version | 23.12                         |
|                     | Ending Version   |                               |

#### **Fields**

See <u>Upsert Payltems</u>, <u>Fields</u> for detailed information.

## **Field Descriptions**

See <u>Upsert Payltems</u>, <u>Field Descriptions</u> for detailed information.

#### Verification

See <u>Upsert Payltems</u>, <u>Verification</u> for detailed information.

30 List PayItems

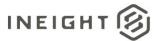

# **Delete PayItems**

This integration allows a customer to delete pay items from a job that exists in InEight Estimate. Passing an array of valid field name and value pairs will delete the corresponding pay items from the indicated job in InEight Estimate.

| Direction           |                  | From InEight                  |
|---------------------|------------------|-------------------------------|
| Frequency           |                  | Determined by external system |
| Trigger Method(s)   |                  | Determined by external system |
| API Name            |                  | Delete Payltems               |
| InEight<br>Estimate | Starting Version | 23.12                         |
|                     | Ending Version   |                               |

#### **Fields**

See Upsert Payltems, Fields for detailed information.

# **Field Descriptions**

See <u>Upsert Payltems</u>, <u>Field Descriptions</u> for detailed information.

## Sample JSON

```
"JobCode": "Training Job",
"Entities": [{
     "Name": "PayItemID",
     "Value": "800 0400"
}]
```

#### Verification

See <u>Upsert Payltems</u>, <u>Verification</u> for detailed information.

Delete PayItems 31